**[孟维佳](https://zhiliao.h3c.com/User/other/0)** 2006-11-27 发表

## **H3C S9500交换机PoE远程供电功能的配置**

## **一、组网需求**:

设备有两块支持远程供电的单板,分别插在第3和第5号槽位,给3号槽单板分配400瓦 功率, 5号槽单板满功率。GigabitEthernet3/1/1与GigabitEthernet3/1/2接入IP电话, G igabitEthernet5/1/1与GigabitEthernet5/1/2接入AP(Access Point)设备, GigabitEthern et3/1/2的供电优先级为critical, GigabitEthernet5/1/1下接的AP设备的功率不能超过90 00毫瓦。

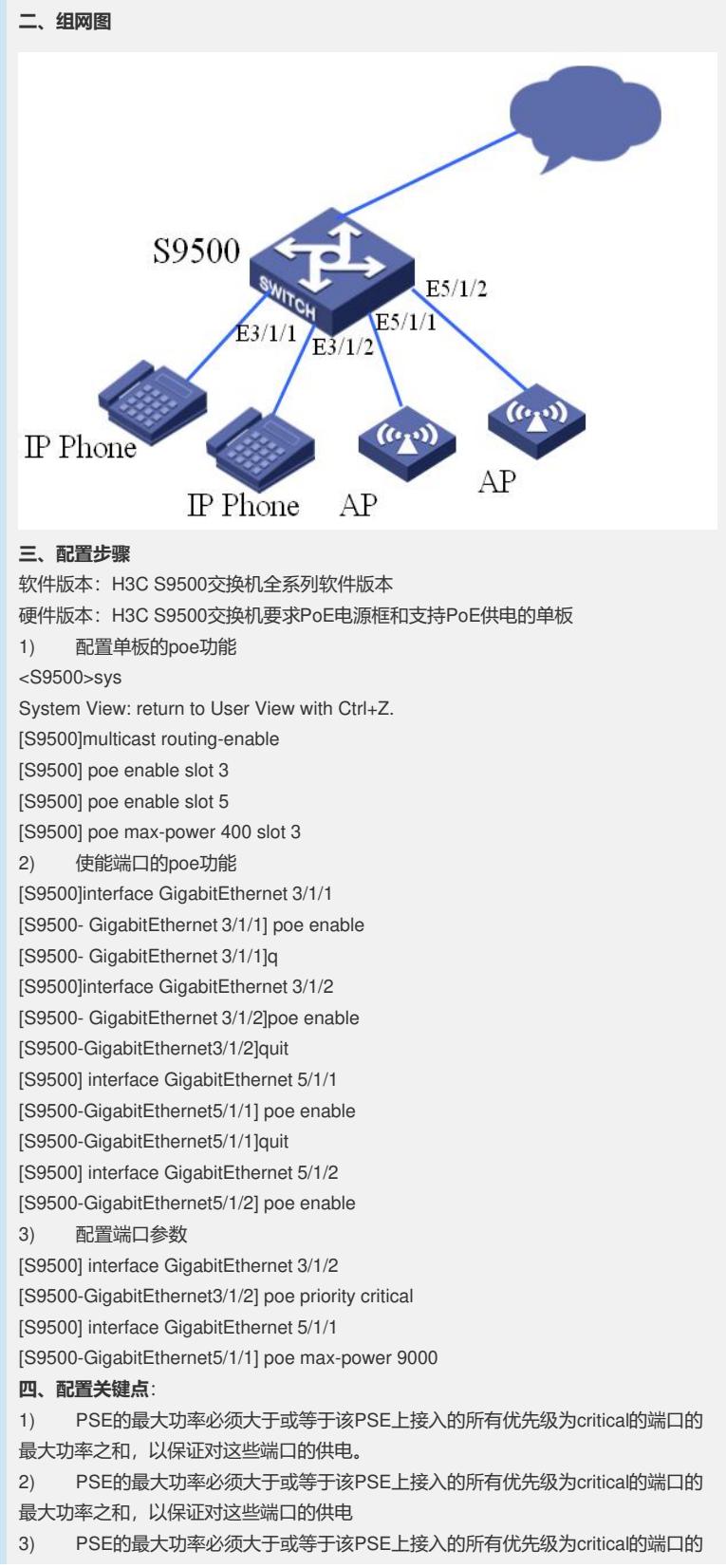

最大功率之和,以保证对这些端口的供电 4) S9500系列路由交换机的接口板中,LSBM1GV48DB1接口板支持PoE供电。